**Exam** : **310-036**

**Title** : SUN Certified JAVA 2 PROGRAMMER 1.4 UPGRADE

**Version** : DEMO

1. Given:

```
11. public static void main( String[] args ) {
```

```
12. Integer a = new Integer(10);
```
- 13. Integer  $b = new Integer(10)$ ;
- 14. Integer  $c = a$ ;
- 15. int  $d = 10$ ;
- 16. double  $e = 10.0$ ;

#### 17. }

Which three evaluate to true? (Choose three.)

- A.  $(a == c)$
- B.  $(d == e)$
- $C. (b == d)$
- D.  $(a == b)$
- E.  $(b == c)$
- $F. (d == 10.0)$

#### **Answer:** ABF

2. Click the Exhibit button.

#### What is the result?

```
1. public class Test {
     public static void add3 (Integer i) {
2.
3.
       int val = i.intValue();
4.
      val += 3;5.
      i = new Integer(val);6. }
7.8.
     public static void main(String args[])
\left\{ \right.9.
       Integer i = new Integer(0);
10.
      add3(i) ;
      System.out.println(i.intValue());
11.
12. }
13. )
```
A. 0

B. 3

C. Compilation fails.

D. An exception is thrown at runtime.

#### **Answer:** A

3. Click the Exhibit button.

What is the result?

```
1. class A {<br>2. int x;<br>3.
 45.78.9boolean check() {
            x++return true;
         \overline{\mathbf{a}}void zzz() {
            x = 0;<br>if ((check() | check()) || check()) {
10 .
11 .
12 .
               X++;
13.
             \mathcal{P}14<br>14<br>15<br>16<br>17System.out.println("x = " + x);\lambdapublic static void main(String[] args)
\begin{array}{c} \frac{1}{18} \end{array}(new A()) . zzz()\frac{19}{20}, }
         \mathcal{E}A. x = 0B. x = 1C. x = 2D. x = 3E. x = 4F. Compilation fails. 
Answer: D
```
4. Given:

21. int  $i = 1$ ;

22. int  $j = i++$ ;

23. if  $((i == ++j) | (i++ == j))$  {

24.  $i += j$ ;

 $25.$ }

26. System.out.println(" $i = " + i$ );

What is the result?

- A.  $i = 1$
- $B_i$  i = 2
- $C. i = 3$
- D.  $i = 4$
- $E_i$  i = 5

F. Compilation fails.

#### **Answer:** E

- 5. Which two are equal? (Choose two.)
- A.  $16 > 4$
- B. 16 / 2
- C. 16 \* 4
- D. 16 >> 2
- E.  $16 / 2^2$
- F. 16 >>> 2

#### **Answer:** DF

6. Which statement is true?

A. If only one thread is blocked in the wait method of an object, and another thread executes the notify method on that same object, then the first thread immediately resumes execution.

B. If a thread is blocked in the wait method of an object, and another thread executes the notify method on the same object, it is still possible that the first thread might never resume execution.

C. If a thread is blocked in the wait method of an object, and another thread executes the notify method on the same object, then the first thread resumes execution as a direct and sole consequence of the notify call.

D. If two threads are blocked in the wait method of one object, and another thread executes the notify method on the same object, then the thread that executed the wait call first resumes execution as a direct and sole consequence of the notify call.

#### **Answer:** B

#### 7. Click the Exhibit button.

Thread theThread has just executed line 8 and is in the wait state.

Which statement, if inserted at line 19, causes theThread to leave the wait state and execute line 9?

```
1. public class A \in2.public Thing
                               the Thing = new\text{thing}();
 3 -public SubThread theThread = new
SubThread();
 4.1\frac{5}{2}class Thing {
 \frac{6}{7}.
          synchronized void doIt() {
             try \t8 -wait();
 9.
               System.out.println("doIt
completed");
10.} catch (InterruptedException x) {
\frac{1}{11}.
          }
\frac{12}{13}.
        ł
       class SubThread extends Thread {
\overline{14}.
          public void run() {
15.
            the Thing dot();
          \overline{\mathbf{r}}16.\frac{17}{10}.
       ¥
          A() f18.
19.
             theThread.start();
20.\frac{21}{22} }
        }
```
A. theThing.notify(); B.

theThread.notify();

- C. theThread.interrupt();
- D. synchronized(theThing) { theThing.notify(); }
- E. synchronized(theThread) { theThread.notify(); }

#### **Answer:** D

8. What happens when thread X executes a wait() method on object A, without owning object A's lock?

- A. Compilation fails.
- B. An exception is thrown.
- C. The wait() method has no effect.
- D. Thread X receives the lock immediately.
- E. Object A moves the thread to the wait pool.

**Answer:** B

9. Click the Exhibit button.

What is the result?

```
1. class A implements Runnable {
 2. public int i = 1;
     public void run() {
 3.
 4.
        this.i = 10;
 5.
      ្ស
 6. }
 7.
 8. public class Test {
 9. public static void main (String args[])
\left\{ \right.10.
        A a = new A() ;
11.
        new Thread(a).start();
        int j = a.i;
12.
        System.out.println(nj = n + j);
13.
14.
    \rightarrow15. }
A. j = 1B. i = 10
```
C. Compilation fails.

D. The value of j cannot be determined.

**Answer:** D

10. Click the Exhibit button.

What is the result?

```
1. public class X implements Runnable {
2. private int x;
3. private int y;
4.5. public static void main(String [] args)
\left\{ \right.6.
      X that = new X() ;
7.
       (new Thread(that)) . start()8.(new Thread(that)) . start()9.
     \rightarrow10.
11. public void run() {
12.for (::) {
13.
        x++;
14.
        y++;System.out.println(''x = '' + x + '',
15.
y = " + y);16. }
17. }
18. }
```
A. Compilation fails because of errors at lines 7 and 8.

B. The program prints pairs of values for x and y that might not always be the same on the same line (for example, " $x = 2$ ,  $y = 1$ ").

C. The program prints pairs of values for x and y that are always the same on the same line (for example, " $x = 1$ ,  $y = 1$ "). In addition, each value appears twice (for example, " $x = 1$ ,  $y = 1$ " followed by " $x = 1$ ,  $y = 1$ "). D. The program prints pairs of values for x and y that are always the same on the same line (for example, " $x = 1$ ,  $y = 1$ "). In addition, each value appears only once (for example, " $x = 1$ ,  $y = 1$ " followed by " $x = 2$ ,  $y = 1$ 2").

#### **Answer:** B

# **Trying our product !**

- ★ **100%** Guaranteed Success
- **★ 100%** Money Back Guarantee
- ★ **365 Days** Free Update
- **★ Instant Download** After Purchase
- **★ 24x7 Customer Support**
- ★ Average **99.9%** Success Rate
- ★ More than **69,000** Satisfied Customers Worldwide
- ★ Multi-Platform capabilities **Windows, Mac, Android, iPhone, iPod, iPad, Kindle**

## **Need Help**

Please provide as much detail as possible so we can best assist you. To update a previously submitted ticket:

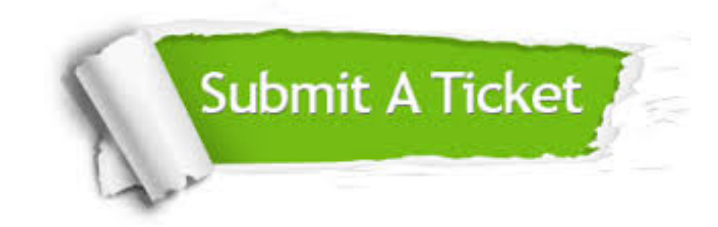

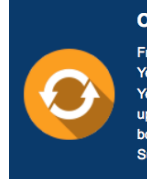

**One Year Free Update** Free update is available within One ear after your purchase. After One Year, you will get 50% discounts for pdating. And we are proud to .<br>boast a 24/7 efficient Customer ort system via Email

**Money Back Guarantee** To ensure that you are spending on

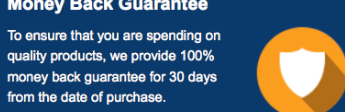

**Security & Privacy** 

We respect customer privacy. We use McAfee's security service to provide you with utmost security for your personal information & peace of mind.

### **Guarantee & Policy | Privacy & Policy | Terms & Conditions**

from the date of purchase

**100%** 

[Any charges made through this site will appear as Global Simulators Limited.](http://www.itexamservice.com/)  All trademarks are the property of their respective owners.

Copyright © 2004-2014, All Rights Reserved.